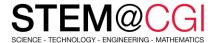

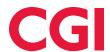

âââ 80

# Ð L ኞ

# STEM@CGI at Home

"STEM@CGI At Home" offers weekly STEM based activity packs with practical STEM activities for children. Get your family involved, learn and have fun!

## ACTIVITY - MODERN ART

#### Introduction

In this project you will create computer generated modern art. You will use functions to write code that you can use over and over again.

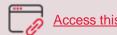

# Access this activity.

### What you will need

This project uses Python 3 and need a computer capable running Trinket.

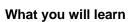

This project introduces functions through a colorful modern art generator. Functions are used to package useful turtle graphics code which can then easily be used to create funky art.

## **BONUS ACTIVITY**

As a bonus this week, we want you to discover a 3D design software: Tinkercad. It is a web application that allows you to design objects, electronic circuits and print objects in 3D if you have a 3D printer at home.

- 1. Register on the tinkercad site
- Familiarize yourself with the application using the instructions here

### Stay healthy and safe!

© 2020 CGI INC.